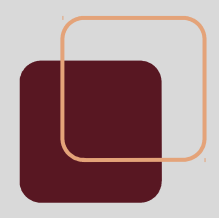

# Taller de Infraestructura: **Firewalls**

FING – IMM - 2017

# **Firewall**

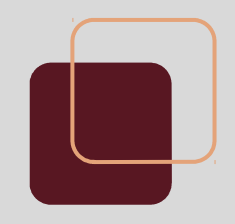

● Equipo o aplicación que controla el flujo de tráfico entre dos o más segmentos de la red.

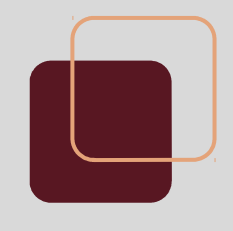

# **Funcionalidades (1/2)**

- Control de acceso basado en las direcciones de emisor o receptor.
- Control de acceso basado en el servicio requerido.
- Esconder la topología, direcciones y tráfico de una red interna al resto del mundo.

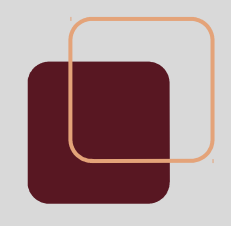

# **Funcionalidades (2/2)**

- Detección y eliminación de malware en archivos de entrada.
- Autenticación basada en origen del tráfico
- Log de actividades de internet.

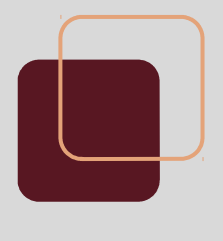

## **¿Qué NO puede hacer un firewall?**

- Proteger del tráfico que no pasa por el firewall.
- Detener todos los virus.
- Detener ataques a través del tráfico permitido.
- Configurarse sólo correctamente.

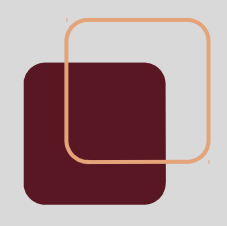

### **Filtrado de paquetes**

#### Se puede realizar en base a:

- Dirección origen
- Dirección destino
- Protocolo utilizado
- Conexión: Filtrar paquetes si no son la respuesta de algún paquete saliente de la red interna.

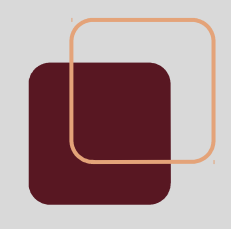

### **Función por defecto**

- Una de las cuestiones a definir en el firewall es qué se hace con el tráfico no definido en las reglas. Hay dos opciones:
	- o Por defecto se permite el tráfico. o Por defecto se bloquea el tráfico.
- ¿Cuál es mejor?

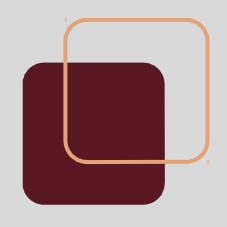

### **Servidor Proxy**

- Un servidor proxy se encarga de realizar consultas a nombre de otro equipo.
- Típicamente un servidor proxy implementa funcionalidades de firewall.
- Se deben configurar los equipos para que redirijan el tráfico al proxy.

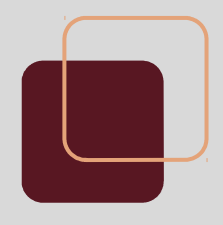

### **Ejemplo de red con firewall**

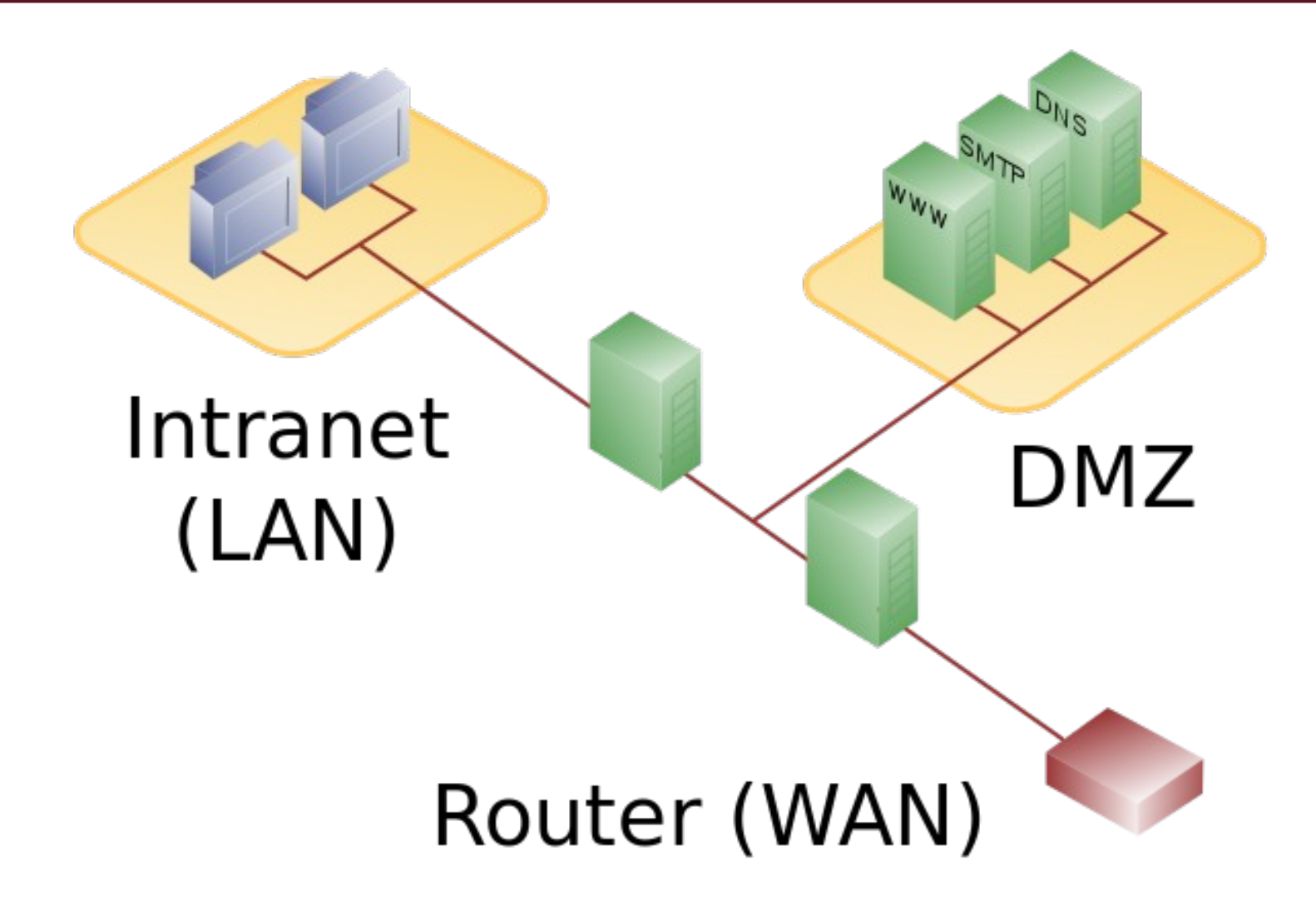

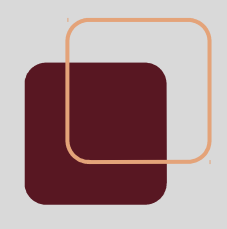

### **Firewall Builder**

● En el curso utilizaremos el software Firewall Builder, el cual permite configurar firewalls de manera remota.

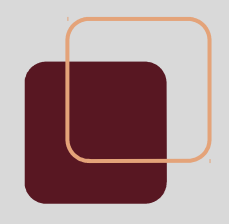

### **Referencias**

- Dieter Gollmann: Computer Security
- Curso Fundamentos de Seguridad Informática. Facultad de Ingeniería, Udelar